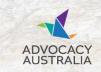

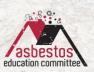

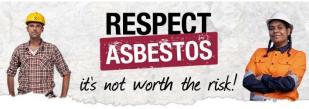

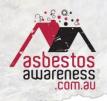

# **Asbestos Awareness Toolbox Talk Managing Asbestos in the Workplace**

| Project Name: |                                    | Date:      |  |
|---------------|------------------------------------|------------|--|
| Company Name: |                                    | Presenter: |  |
| Subject:      | Managing asbestos in the workplace | Duration:  |  |

#### What is the aim of this Toolbox Talk?

Increase compliance in asbestos management on worksites to prevent exposure to asbestos fibres.

## Workers must manage asbestos in the workplace in accordance with WHS regulations!

In a workplace, the person with management or control of a workplace must ensure, so far as is reasonably practicable, that all asbestos or ACMs at the workplace is identified by a competent person.

## Assessing the workplace for asbestos

- If asbestos is suspected in a workplace, assume asbestos is present and take every precaution!
- © Before commencing any work, renovations, refurbishments or demolition on properties, it must be determined if ACMs are present to ensure they're managed safely and in accordance with WHS regulations.
- A preliminary assessment of a workplace where asbestos is assumed (i.e. any residential property built prior to 1990 or commercial or non-residential property prior to 2004) must be conducted by a person with appropriate training in identifying ACMs and appropriate building and construction knowledge and experience capable of determining if asbestos is likely to be present.

### How can workers conduct an asbestos assessment and visual inspection of a residential property?

- O You can't tell if a material contains asbestos just by looking at it!
- The ONLY way to confirm asbestos is present is by having a sample tested by a NATA laboratory.
- Although only scientific testing can confirm if asbestos is present, a visual inspection can be conducted by a competent person to record the various locations of possible ACMs in residential properties by using the FREE Total Property Residential Asbestos Checklist for Tradies
- The Checklist is a step-by-step guide of the sorts of ACMs to look for and their possible locations. NOTE: It is NOT an Asbestos Register or Management Plan and DOES NOT replace scientific testing required to confirm if asbestos is present.

### Who can assess asbestos risks?

A licenced asbestos assessor or removalist, or an occupational hygienist can assess if a material has potential to contain asbestos which can be confirmed through testing by a NATA accredited laboratory.

## What steps must you take if you come across materials you suspect are asbestos?

- TREAT every suspected ACM as if it is asbestos and take all the required precautions including:
- O DO NOT DISTURB or handle it.
- LEAVE IT where you find it.
- © **REPORT IT IMMEDIATELY** to the Site Manager / Supervisor or Person With Management or Control of a Workplace (PWMCW).
- © LICENCED asbestos removalists should remove and dispose of asbestos according to regulations.

If you suspect it may contain asbestos; Don't cut it! Don't drill it! Don't drop it! Don't sand it! Don't saw it! Don't scrape it! Don't scrub it! Don't dismantle it! Don't tip it! Don't waterblast it! Don't demolish it! And whatever you do... Don't dump it!

For Fact Sheets, information & ACM images visit asbestosawareness.com.au – it's not worth the risk!

| Participant's Name | Signature | Company | Date |
|--------------------|-----------|---------|------|
|                    |           |         |      |
|                    |           |         |      |
|                    |           |         |      |
|                    |           |         |      |
|                    |           |         |      |
|                    |           |         |      |
|                    |           |         |      |
|                    |           |         |      |
|                    |           |         |      |
|                    |           |         |      |
|                    |           |         |      |
|                    |           |         |      |
|                    |           |         |      |
|                    |           |         |      |
|                    |           |         |      |
|                    |           |         |      |
|                    |           |         |      |
|                    |           |         |      |
|                    |           |         |      |
|                    |           |         |      |
|                    |           |         |      |
|                    |           |         |      |
|                    |           |         |      |
|                    |           |         |      |
|                    |           |         |      |
|                    |           |         |      |
|                    |           |         |      |
|                    |           |         |      |
|                    |           |         |      |
|                    |           |         |      |
|                    |           |         |      |
|                    |           |         |      |
|                    |           |         |      |